```
Java's Built-in Data Definitionsint1 5999 -10
double1.1 5999.33 -10.01
booleantrue false
String
                "hello" "See you later!"
                                                                                          Compound Data in Java
                                                                      Beginner Scheme:
                                                                               ; A snake is
                                                                               ; (make-snake sym num sym)
                                                                               (define-struct snake (name weight food))
                                                                      Beginner Java:
                                                                            class Snake {
                                                                              String name;
                                                                              double weight;
                                                                              String food;
                                                                              Snake(String name, double weight, String food) {
                                                                                 this.name = name;
                                                                                 this.weight = weight;
                                                                                 this.food = food;
                                                                              }
                                                                            }
                   Compound Data in Java
Beginner Scheme:
         ; A snake is
         ; (make-snake sym num sym)
        (define-struct snake (name weight food))
Beginner Java:
      class Snake {
        String<u>name</u>;
        doub.
              weight;
class starts a<sup>stri</sup>l data definition, or
        Snake(String name, double weight, String food) {
      \frac{th.}{th} class declaration
      <sup>th:</sup> in Java and weight
      th: terminology
        }
     }
              aCompound Data in Java
                                                                      Beginner Scheme:
                                                                               ; A snake is
                                                                               ; (make-snake sym num sym)
                                                                               (define-struct snake (name weight food))
                                                                      Beginner Java:
                                                                            class Snake {
                                                                              String n_adouble we: Ne
                                                                              String for
                                                                              Snake(Str: \overrightarrow{definition} h \overrightarrow{by} ight, String food) {
                                                                                this.nam
                                                                                this.we:
                                                                                 this.food = food;
                                                                              }
                                                                            }
                                                                                         Next is the namefor the datadefinition; by
                                                                                          convention, the
                                                                                          name iscaptalized
                                                                                                                                     1 - 4
```
# **Compound Data in Java**

Beginner Scheme:

```
; A snake is
        ; (make-snake sym num sym)
        (define-struct snake (name weight food))
Beginner Java:
     class Snake {
       String name;
       double weight;
       String food;
       Snake(String name, double weight, String food) {
          this.name = name;
          this.weight = weight;
          this.food = food;
       }
                     Put { after the
                     name
```
### Beginner Scheme:

```
; A snake is
; (make-snake sym num sym)
(define-struct snake (name weight food))
```
### Beginner Java:

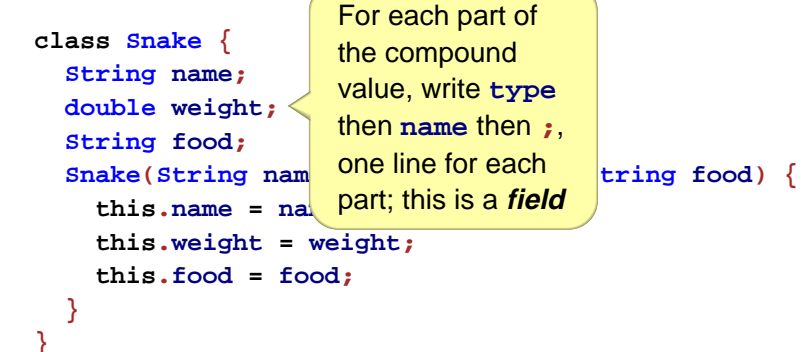

# **Compound Data in Java**

Beginner Scheme:

**}**

```
; A snake is
; (make-snake sym num sym)
(define-struct snake (name weight food))
```
Beginner Java:

```
class Snake {
After the parts, write the defined
  String name;
name again; this starts the
  doub.
          weight;
constructor\text{Stri} \rightarrowSnake(String name, double weight, String food) {
      this.name = name;
      this.weight = weight;
      this.food = food;
  }
}
```
# **Compound Data in Java**

Beginner Scheme:

```
; A snake is
; (make-snake sym num sym)
(define-struct snake (name weight food))
```
Beginner Java:

```
class Snake {
  String name;
  double weight;
Then a (
  String food;
  Snake(String name, double weight, String food) {
     this.name = name;
     this.weight = weight;
     this.food = food;
  }
}
```
# **Compound Data in Java**

**Compound Data in Java**

Beginner Scheme:

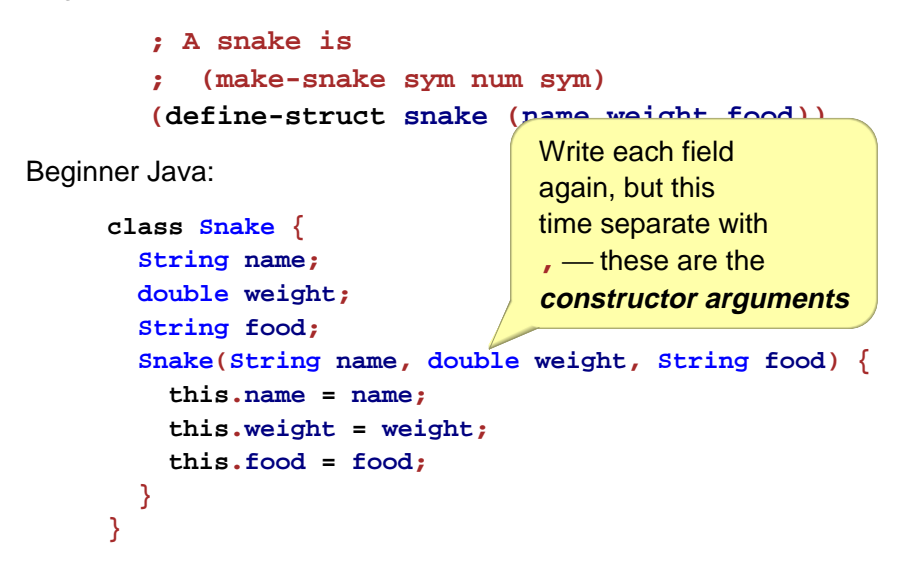

### Beginner Scheme:

**; A snake is ; (make-snake sym num sym) (define-struct snake (name weight food))**

#### Beginner Java:

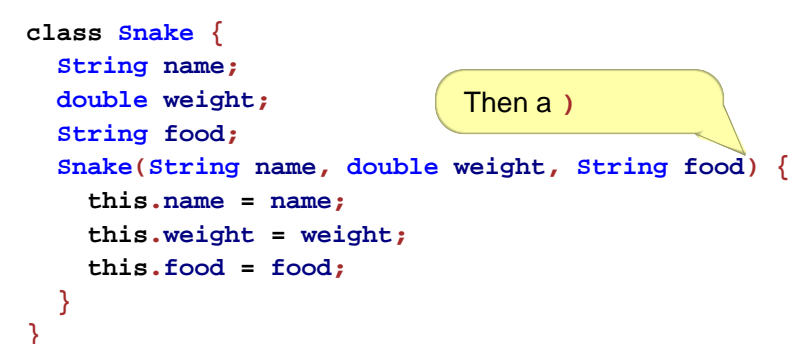

## **Compound Data in Java**

Beginner Scheme:

```
; A snake is
; (make-snake sym num sym)
(define-struct snake (name weight food))
```
Beginner Java:

```
class Snake {
  String name;
  double weight;
  String food;
  Snake(String name, double weight, String food) {
     this.name = name;
     this.weight = weight;
     this.food = food;
  }
}
                                Then a {
```
# **Compound Data in Java**

Beginner Scheme:

```
; A snake is
; (make-snake sym num sym)
(define-struct snake (name weight food))
```
Beginner Java:

```
class Snake {
  String name;
  double weight;
  String food;
  Snake(String name, double weight, String food) {
     this.name = name;
     this.weight = weight;
     this.food = food;
  }
}
                              Each field, one
                              more time... thisthen . then namethen = then namethen ;
```
# **Compound Data in Java**

Beginner Scheme:

```
; A snake is
; (make-snake sym num sym)
(define-struct snake (name weight food))
```
Beginner Java:

```
class Snake {
 String name;
  double weight;
 String food;
 Snake(String name, double weight, String food) {
     this.name = name;
     this.weight = weight;
     this.food = food;
  }
}
     Closing } for the constructor
```
# **Compound Data in Java**

Beginner Scheme:

```
; A snake is
; (make-snake sym num sym)
(define-struct snake (name weight food))
```
### Beginner Java:

**class Snake { String name; double weight; String food; Snake(String name, double weight, String food) { this.name = name; this.weight = weight; this.food = food; }**

**}** Closing **}** for the class declaration

# **Instances of Compound Data Types**

Beginner Scheme:

**(make-snake 'Slinky 12 'rats) (make-snake 'Slimey 5 'grass)**

Beginner Java:

```
new Snake("Slinky", 12, "rats")
new Snake("Slimey", 5, "grass")
```
# **Instances of Compound Data Types**

Beginner Scheme:

**(make-snake 'Slinky 12 'rats) (make-snake 'Slimey 5 'grass)**

Beginner Java:

```
new Snake("Slinky", 12, "rats")
new Snake("Slimey", 5, "grass")
    new starts aninstance (a value)
     of a class
```
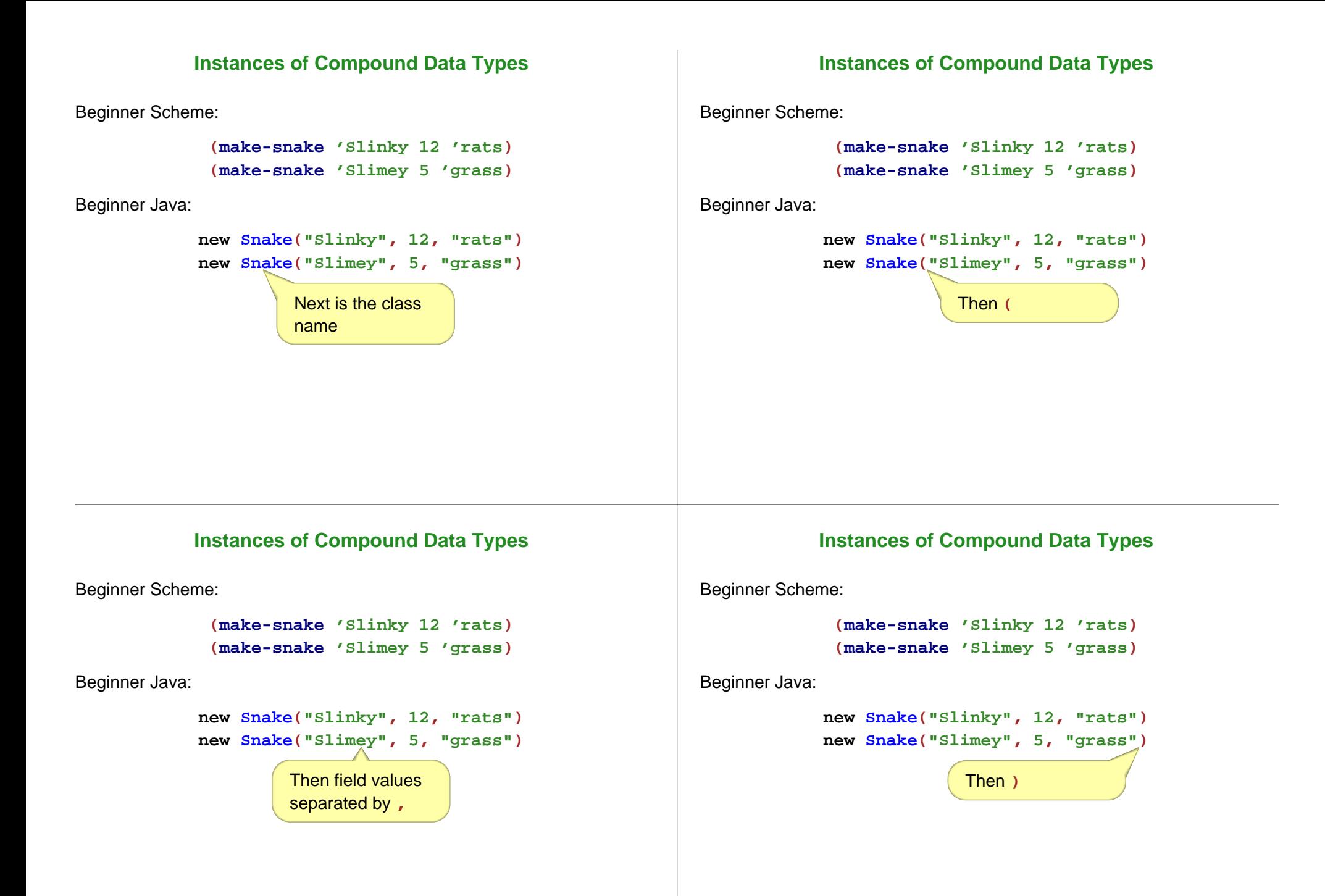

## **Armadillos**

```
class Dillo {
  double weight;
  boolean alive;
 Dillo(double weight, boolean alive) {
     this.weight = weight;
    this.alive = alive;
  }
}
```

```
new Dillo(2, true)
new Dillo(3, false)
```
### **Posns**

```
class Posn {
  int x;
  int y;
 Posn(int x, int y) {
   this.x = x;
   this.y = y;
  }
}
```
**new Posn(0, 0) new Posn(1, -2)**

### **Ants**

```
class Ant {
  double weight;
  Posn loc;
 Ant(double weight, Posn loc) {
     this.weight = weight;
     this.loc = loc;
  }
}
```
**new Ant(0.0001, new Posn(0, 0))**  $new Ant(0.0002, new **Posn(1, -2)**)$ 

# **Data with Variants**

```
Beginner Scheme: ; An animal is either
                    ; - snake
                    ; - dillo
                    ; - ant
Beginner Java: abstract class Animal {
                  }
                  class Snake extends Animal {
                   ... as before ...}
                  class Dillo extends Animal {
                  ... as before ...}
                  class Ant extends Animal {
                   ... as before ...
                  }
```
# **Data with Variants**

### **Data with Variants**

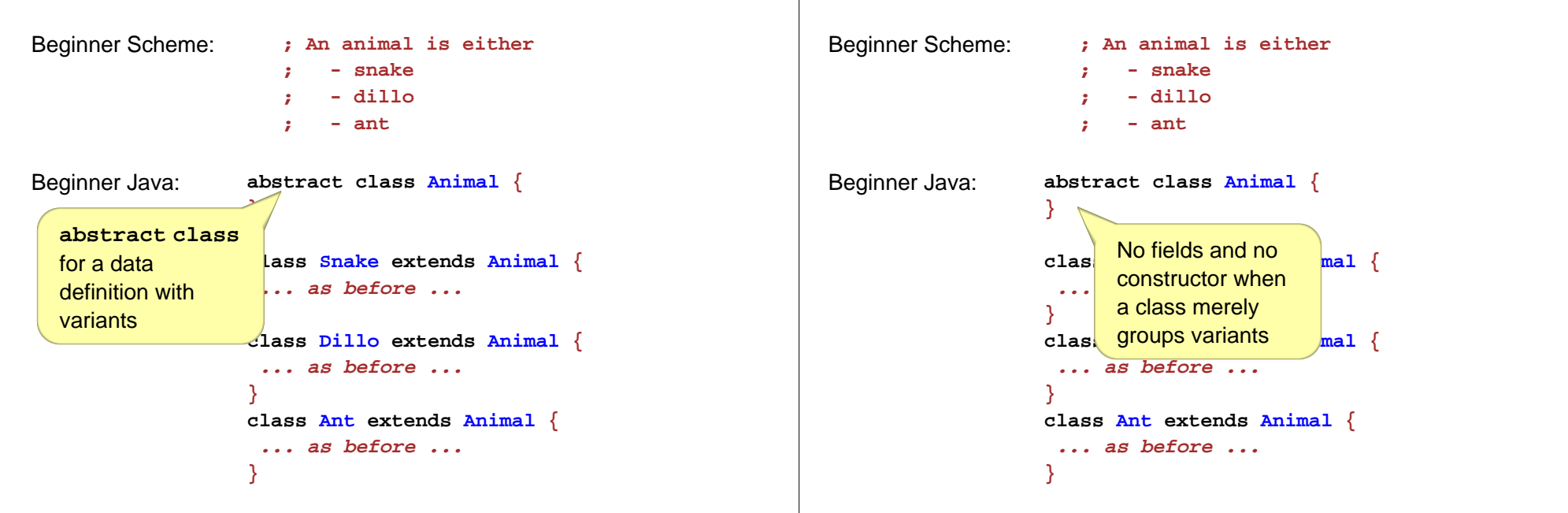

## **Data with Variants**

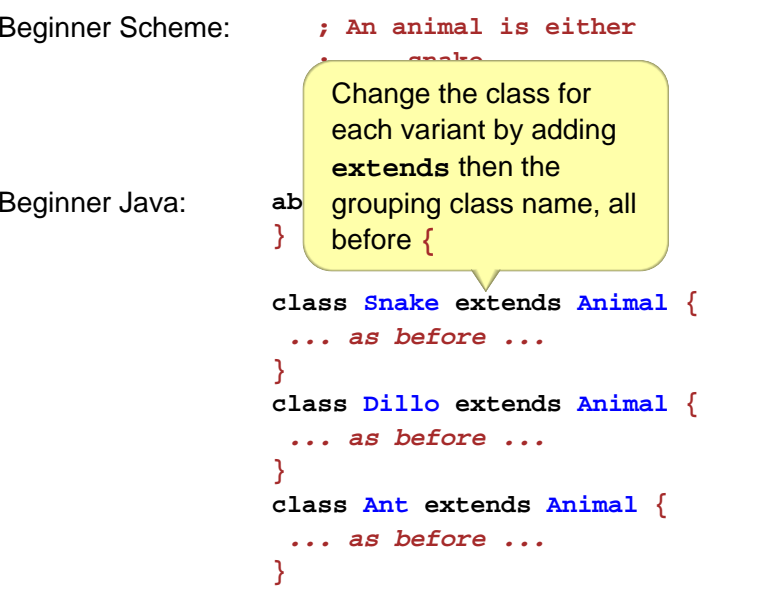

## **Data with Variants**

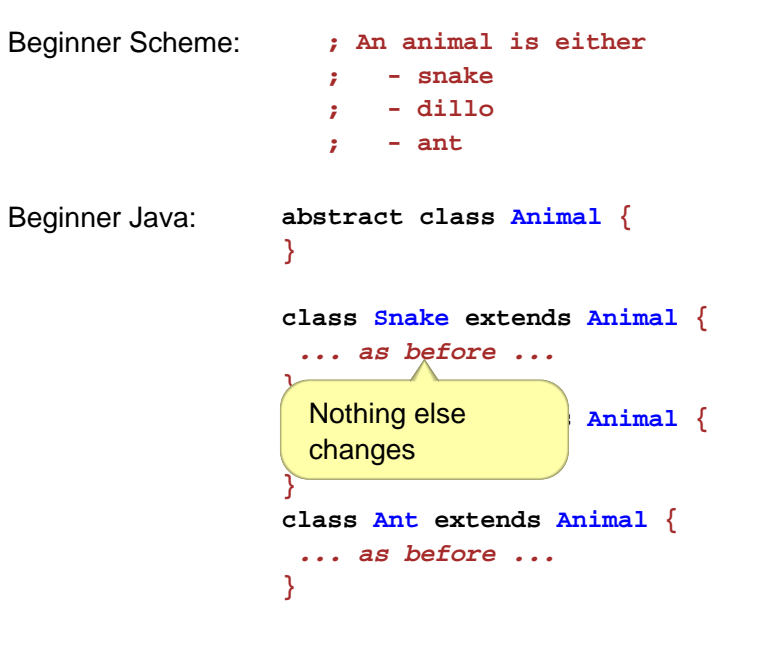

# **Variants in Java**

- A data definition with variants must refer only to other data definitions (which are not built in)
	- **; A grade is either ; - false ; - num** ⇒ **; A grade is either ; - no-grade ; - num-grade ; A no-grade is ; (make-no-grade) (define-struct no-grade ()) ; A num-grade is ; (make-num-grade num) (define-struct num-grade (n))**
- A data definition can be a variant in at most one other data definition